## **Simple DTMF menu**

```
<?xml version="1.0"?>
<vxml version = "2.0" xmlns="http://www.w3.org/2001/vxml">
</vxml>
```
The VoiceXML browser will use the.

Download : [menu1.vxml](http://downloads.voximal.com/vxml_examples/menu/menu1.vxml)

From: <https://wiki.voximal.com/>- **Voximal documentation**

Permanent link: **<https://wiki.voximal.com/doku.php?id=examples:menus>**

Last update: **2016/09/21 06:42**

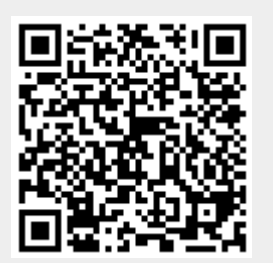